Schweizerische Eidgenossenschaft Œ Confédération suisse Confederazione Svizzera Confederaziun svizra

Département fédéral de l'économie, de la formation et de la recherche DEFR **Secrétariat d'État à l'économie SECO**Marché du travail / assurance chômage

# **GIA AC**

# Attribuer des utilisateurs et des autorisations

#### U **Ajouter de nouveaux collaborateurs**

- Il est possible de saisir et de supprimer des personnes supplémentaires d'une entreprise dans job-room.
- Pour cela, il n'est pas nécessaire d'avoir une autre procuration.
- Le représentant mentionné (administrateur principal) de l'entreprise ou de l'agence de placement privée peut le faire de manière autonome.

### **Ajouter: Fonctionnalités requises dans GIA AC**

Pour **ajouter** un utilisateur pour travailler dans job room, les fonctions suivantes sont nécessaires :

Mes fonctions GIA

O

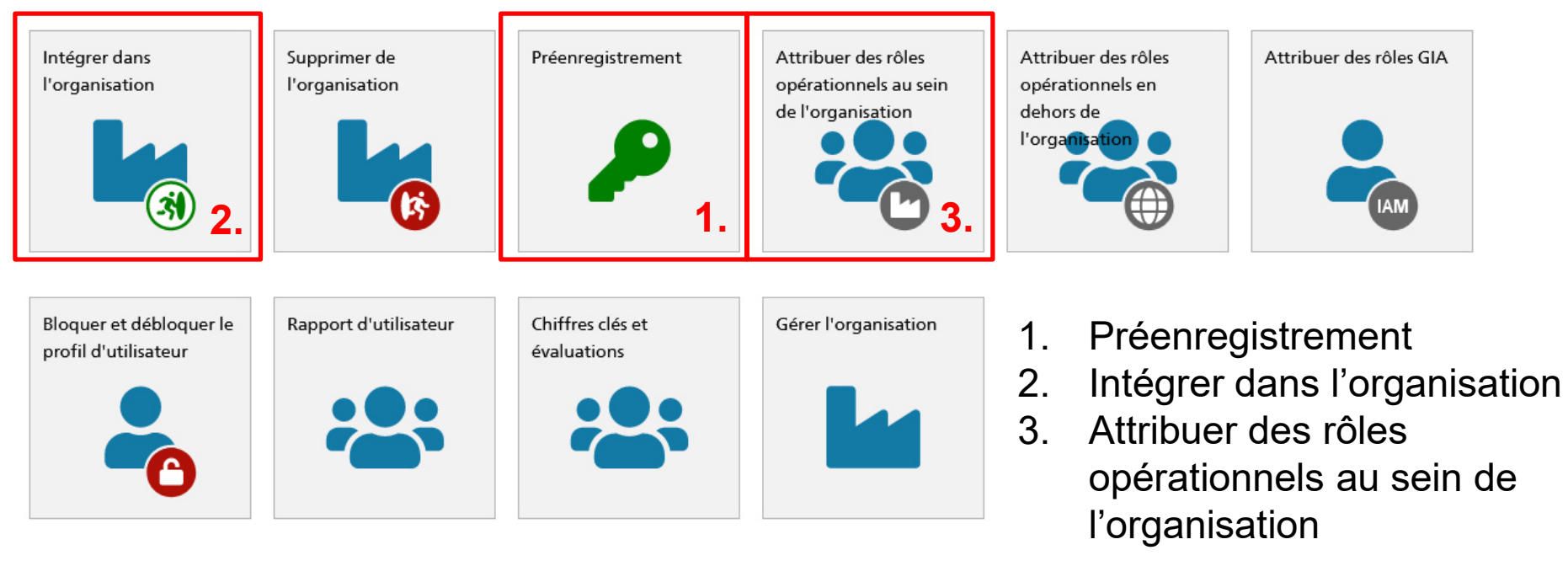

### **1. Préenregistrement**

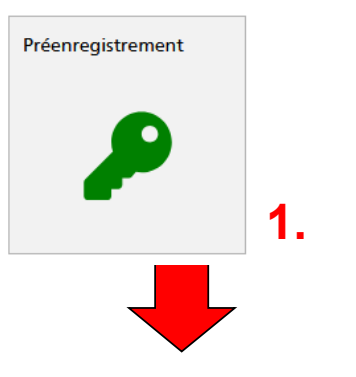

- L'identité électronique de l'utilisateur est saisie.<br>· L'utilisateur est invité à finaliser l'enregistremen
- L'utilisateur est invité à finaliser l'enregistrement.

#### Préenregistrer l'utilisateur

O

Veuillez entrer les données de l'utilisateur. La saisie des données est obligatoire dans les champs marqués d'un astérisque (\*).

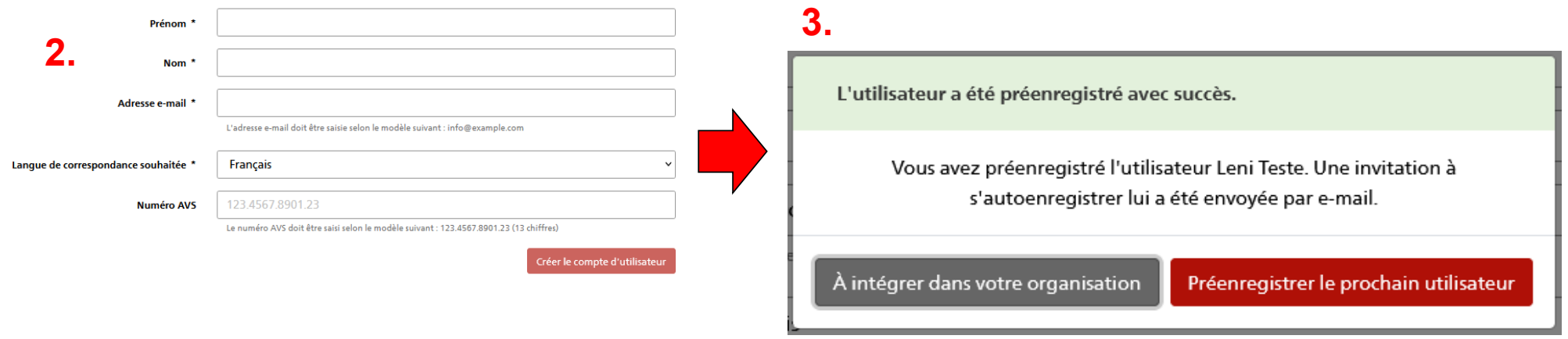

## **2. Intégrer dans l'organisation**

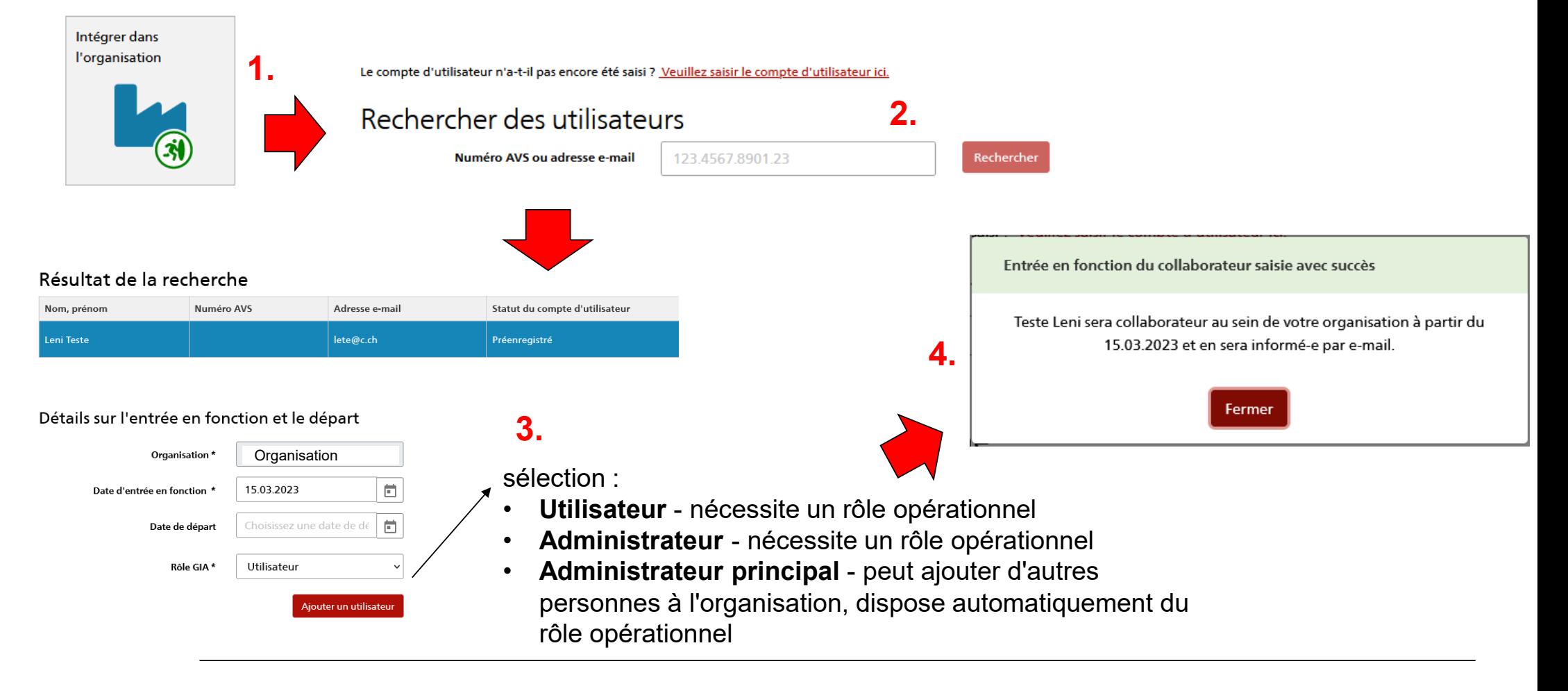

IJ

### **3. Attribuer des rôles opérationnels au sein de l'organisation**the contract of the contract of the con-

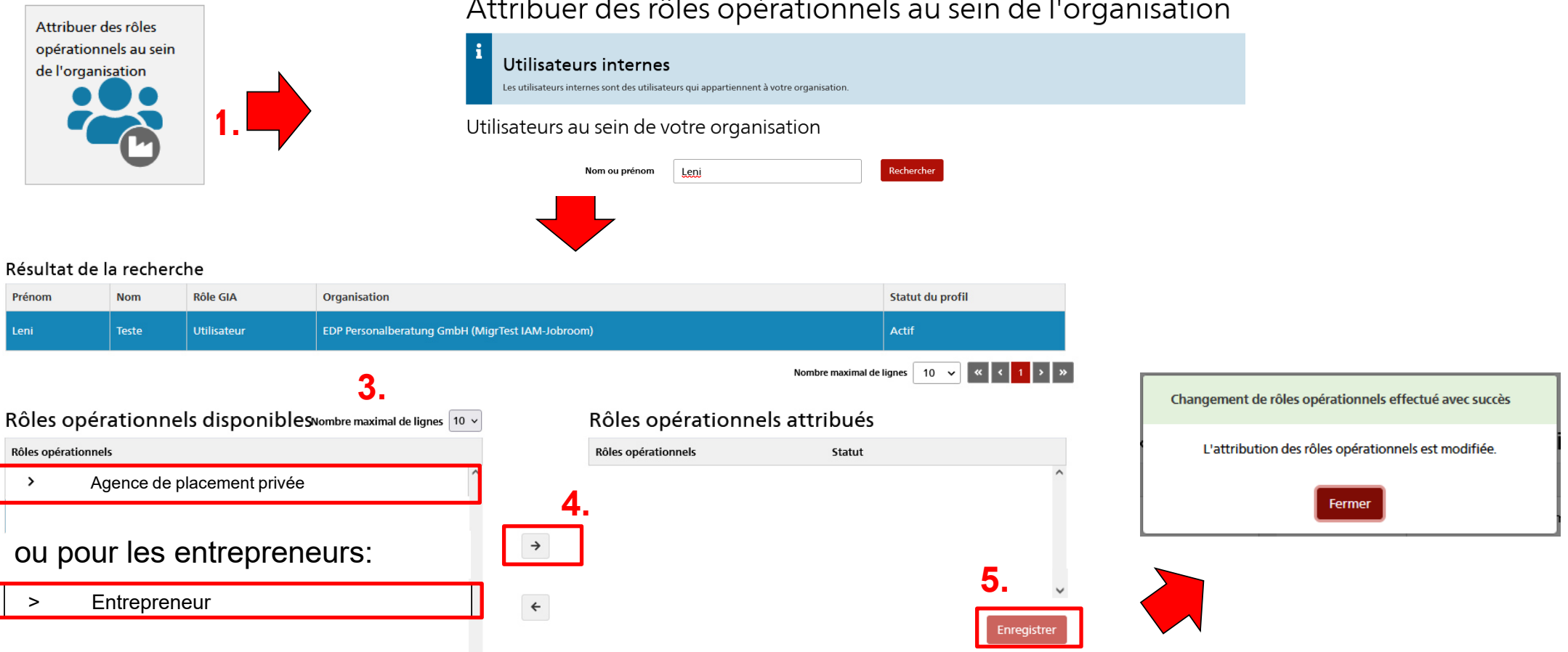

DEFR / SECO / TC

# **Supprimer: Fonctionnalités requises dans GIA AC**

 Pour **supprimer** un utilisateur pour l'utilisation de Job-Room, la fonction suivante est nécessaire

Mes fonctions GIA

O

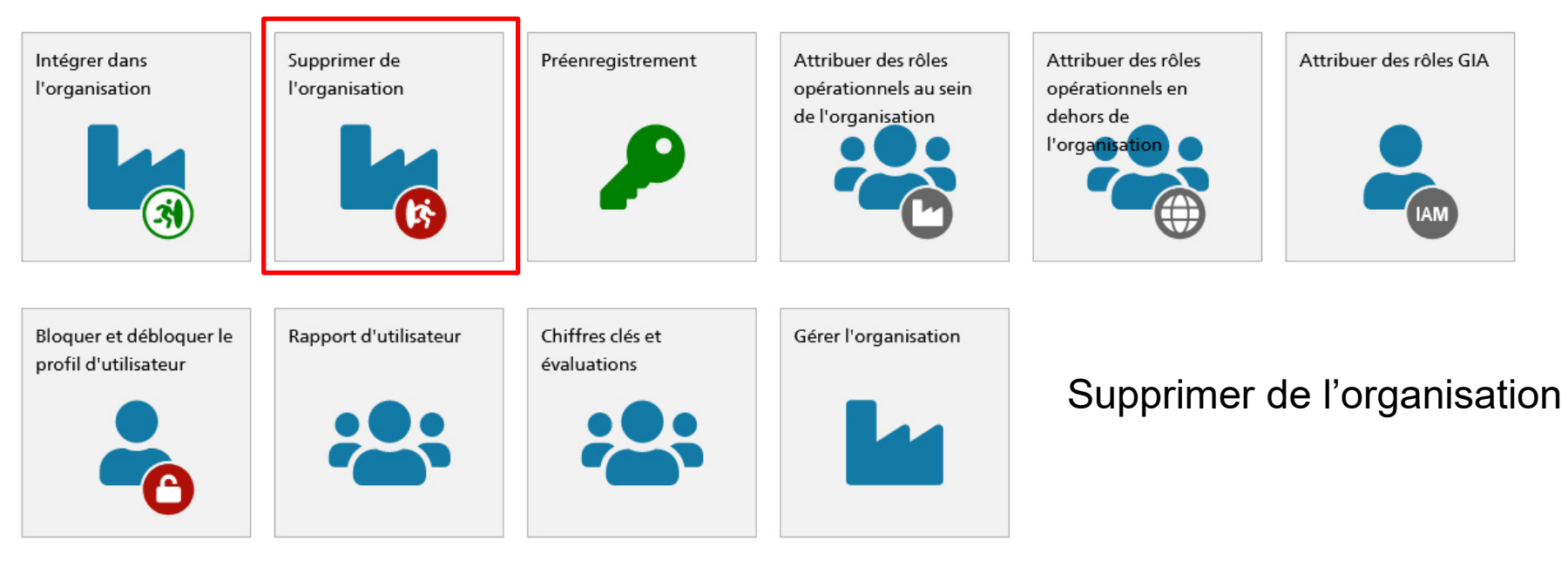

#### U **Supprimer de l'organisation**

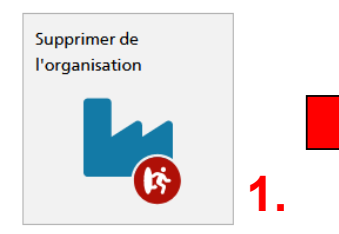

#### Fixer la date de départ du collaborateur

Rechercher des utilisa

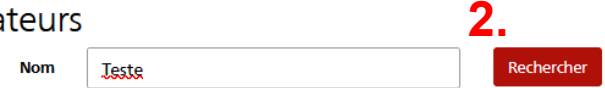

#### Résultat de la recherche

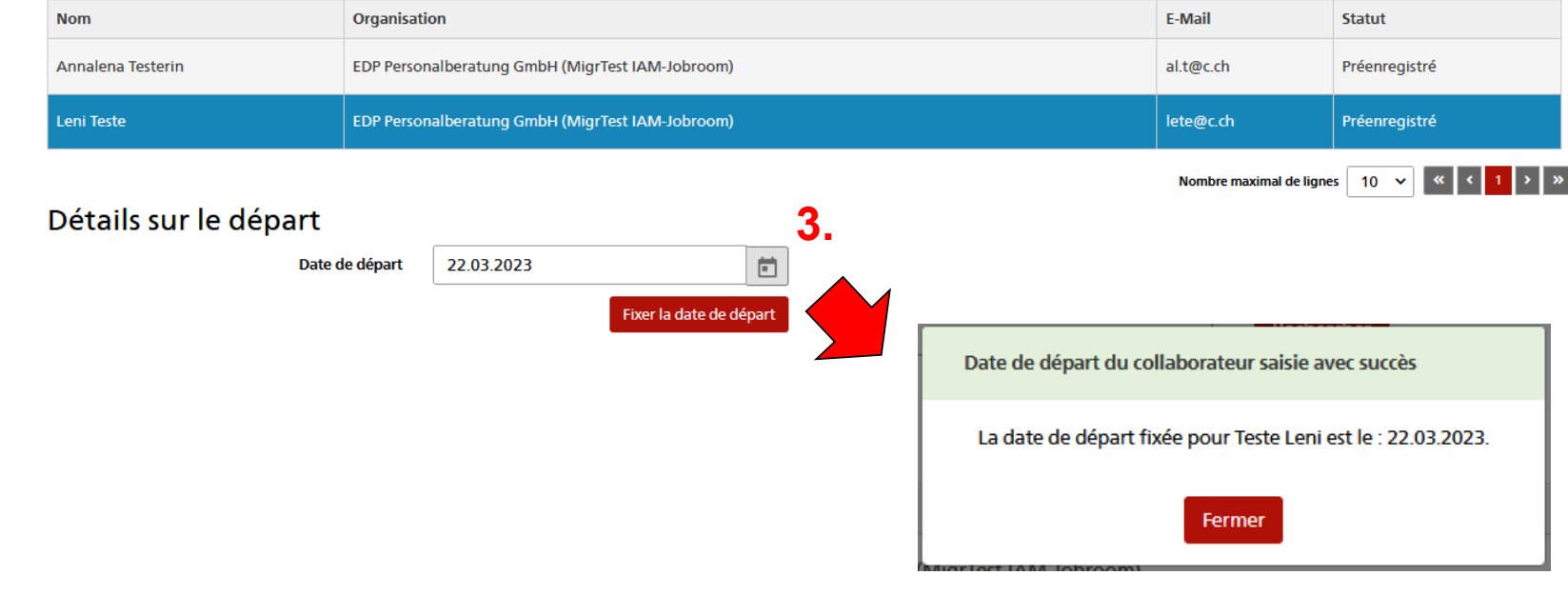